## **Photoshop CS3 universal keygen With Full Keygen Free [Win/Mac]**

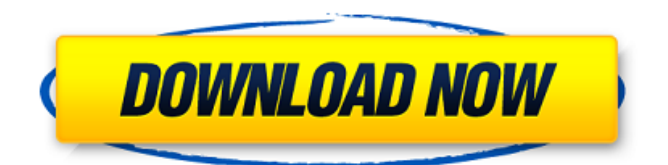

### **Photoshop CS3 Crack+ Download**

Adobe Photoshop Elements is a free, easy-to-use version of Photoshop. Adobe Photoshop Extended is a powerful editing package that users can use in order to perform tasks like creating a commercial for advertising, producing a personal portfolio of images, or creating an image library. Adobe Photoshop Lightroom is a digital image management system that enables users to organize and edit photos and other types of images. Lightroom also provides tools to retouch, enhance, and share photo projects. Adobe Photoshop is a professional image editor that can edit or simply improve an image's appearance. How to Use Photoshop Like any graphics program, Photoshop offers many options and tools for designing, retouching, editing, and manipulating any type of image. Select the file or image you want to edit in the Photoshop interface. Selecting the Right Layer To edit an image, you must select the appropriate layer. Layers may be combined, meaning that one layer can be partly or fully covered by another. Click on a layer's name to select the correct layer, or hit Ctrl/î-click on a layer to select layers at a given level. If you hold the Ctrl/î keys while clicking on a layer, you can select layers at different levels. If your image has multiple layers that are completely or partially transparent, the image will be layered, meaning it's built up from multiple layers. Transparency is the ability to see one layer behind another, or overlapping layers. Select the correct layer and use the Select Layer dialog box to specify how you want to edit the image. The options range from selecting a color to selecting the opacity of the layer. How to Edit Using Layers After selecting the correct layer, it's often helpful to select an adjustment layer first to adjust the layer's color, curves, or levels. Other options may be present, such as a Levels, Curves, or Shadows/Highlights layer. The Layers panel displays the layers on the image. Click on the name of the layer to select the correct layer, and then click the paintbrush icon to edit it in the Edit Layers dialog box. Select multiple layers by holding down the Shift key and click them, or Ctrl/û-click them. You can select all of the layers or part of the layers, so you can move, scale, or crop these layers independently. Use

#### **Photoshop CS3 Crack Torrent (Activation Code) Free Download [Latest]**

In this guide, you will learn how to use Photoshop in the Windows operating system. Read Also: Learn the best Photoshop tutorial for beginners and advanced users. Image Editing Software For Photography Adobe Photoshop Adobe Photoshop is the flagship software used by graphic designers. It is the main professional tool used in commercial industries. This tool can edit image resolution, remove noise, sharpen your photographs, and perform many more operations. It is crossplatform, meaning you can use Photoshop regardless of your operating system. Many features are offered online for a price. It can open images from multiple sources including images, JPGs, JPEGs, PNGs, GIFs, and even PDFs. It can edit high-resolution photographs. Adobe Photoshop provides a lot of features. The main thing to be aware of is that this tool is very expensive. There are different editions of Adobe Photoshop. With a lifetime subscription, you get access to the full version of the software

that includes all features and extensions. If you want more features, there are two options. You can purchase the full, feature-packed Professional Software, which is around \$1,500, or the Essentials package which is less than \$600. For the latter, you receive: The basic tools provided in Photoshop Elements The ability to save files in the PSD format 5GB of online storage Adobe Photoshop Elements Adobe Photoshop Elements is the free and open-source alternative to Photoshop. It was created by the Adobe Creative Community in order to provide an alternative to Photoshop without the cost. It is a powerful graphics editor and can be used by designers, photographers, and developers. It is a multi-featured program. It includes a basic collection of image editing tools and some filters. In addition, the program is opensource and free. It offers basic functions such as an image browser, an image adjustment toolkit, and filters. With Elements, you also get basic features to organize images such as batch-import, sorting, and a thumbnail browser. It offers the ability to edit.JPG files and several different.PSD files. The file format used is the popular Photoshop file format, which you can find in Elements, Adobe Photoshop, and other Adobe applications. It offers a library where you can store images, as well as online storage. Adobe Photoshop Lightroom 388ed7b0c7

## **Photoshop CS3 Crack With License Key (2022)**

The present invention is a method for the purification of organic contaminants, including tetrachloroethylene (PCE), trichloroethylene (TCE), carbon tetrachloride (CCL4), vinyl chloride (VC), dioxane, and various organic solvents contained in, or leaking from, industrial waste processing equipment, storage tanks, and pipelines. The present invention is also a method for removing contaminants contained in industrial waste water that may be treated in a municipal treatment plant. Organic contaminants are commonly found in the water used for industrial waste processing and, in many instances, in industrial waste water emanating from waste processing systems. These contaminants include halogenated hydrocarbons (PCE, TCE, and chloroform) and other organic chemicals (e.g., benzene, toluene, and ethylbenzene). Organic contaminants are also found in storage tanks and pipelines. The contamination of industrial waste water and storage tanks can occur, for example, as a result of inadvertent spills, byproducts released from industrial processes, and leakage from pipelines. Organic contaminants are often highly toxic and pose a major threat to health and the environment. A variety of technologies for the removal of organic contaminants from industrial waste water have been developed. These technologies include air stripping, biodegradation, biological treatment and filtration. At the present time, mechanical stripping is the most widely used method for removing organic contaminants from industrial waste water. A very effective mechanical stripping method for removing organic contaminants from industrial waste water involves exposing contaminated water to low pressure steam at temperatures of about 200xc2x0 C. This method is referred to as steam stripping. Steam stripping is usually employed to remove volatile contaminants from contaminated water. In this method, contaminated water enters a steam stripping tower. As contaminated water traverses through the tower, the water is heated under vacuum conditions to a temperature of about 200xc2x0 C., and then it is exposed to steam. Organic contaminants are vaporized and entrained in the steam. The steam stripping tower includes a series of tubes through which contaminated water is routed in a countercurrent flow relationship with steam. At the end of the steam stripping tower, the now-cleaned water exits the tower, and it is carried off to another location for further processing. While the steam stripping method is effective for removing volatile contaminants, steam stripping has several disadvantages. First, the process is slow because the contaminated water must be exposed to low pressure steam for a period

#### **What's New In Photoshop CS3?**

Note: Before using the Clone Stamp, make sure you have checked the box Show cloning stamp preview. Open another image Select the pixels of the area you want to copy and hit Delete Use the Clone Stamp to copy the pixels from the new image into the area you want. The Eraser allows you to gently remove portions of images and backgrounds. It is especially useful for correcting mistakes or hiding additional layers. It has many uses, including removing background, paint and drawings. The Spot Healing Brush is used to repair damaged areas of an image or

brush any spots or small errors without filling up the image with unwanted areas or textures. The Spot Healing Brush is one of the most powerful tools in Photoshop. It has three different heads, which are tool, surface and surround. The Tool head is used to repair or erase spots or remove unwanted areas. The Surface head is used to remove damaged areas of pixels on a specific area. The Surround head can be used to remove pixels around a region of a damaged area. Use the Rectangular Selection Tool to select the area you want to repair. Move the tool into a close distance to the damaged area. Hover over the area you want to repair and click with the tool. Draw the desired shape, if it is not Rectangular. Use the Set Tool Dropdown menu and select Repair. Hold down Alt or Option At this point, the tool is locked. If you have an X, Y or Move Tool selected, the contents of the tool will be placed into the selected area of the image. The Scissors tool allows you to quickly cut out portions of images. You can cut out entire objects or just parts of an object. It is especially useful for creating logos or cutting out photographs. Note: It is possible to scale portions of the image to the size of the desired shape if you want to resize an object. To select an object, hold down Alt or Option and select it. Choose from different types of objects, including simple objects, complex objects, and the path tools. Open a New Image Use the Rectangular Selection Tool to select the object you want to cut out of the image. Use the Scissors Tool drop down menu and select Erase to remove the object. Use the Scissors Tool to cut the object, if desired.

# **System Requirements For Photoshop CS3:**

The game is recommended for 4th-8th generation computers This guide was written for a computer running windows 10 1.7g RAM 90.5GB hard drive space The following versions of software are required to play the game: Windows XP, Vista, 7, 8 Windows 10 Steam, Origin, Uplay, Battle.net, Battle.net 2.0 Ubisoft Game Launcher Anti-virus (all the default, all the time) Client-side anti-cheat

Related links:

<https://mevoydecasa.es/photoshop-2021-version-22-1-0-activation-code/> [https://trello.com/c/rtERjDNv/92-adobe-photoshop-2022-with-license-key](https://trello.com/c/rtERjDNv/92-adobe-photoshop-2022-with-license-key-torrent-3264bit)[torrent-3264bit](https://trello.com/c/rtERjDNv/92-adobe-photoshop-2022-with-license-key-torrent-3264bit) [https://2z31.com/adobe-photoshop-2020-version-21-free-download-win](https://2z31.com/adobe-photoshop-2020-version-21-free-download-win-mac/)[mac/](https://2z31.com/adobe-photoshop-2020-version-21-free-download-win-mac/) [https://attitude.ferttil.com/upload/files/2022/07/h1u8bc4JFWjrkz2yCh4i\\_0](https://attitude.ferttil.com/upload/files/2022/07/h1u8bc4JFWjrkz2yCh4i_05_95896f038f2b2d64b09f80a33941d875_file.pdf) [5\\_95896f038f2b2d64b09f80a33941d875\\_file.pdf](https://attitude.ferttil.com/upload/files/2022/07/h1u8bc4JFWjrkz2yCh4i_05_95896f038f2b2d64b09f80a33941d875_file.pdf) [https://loskutbox.ru/wp](https://loskutbox.ru/wp-content/uploads/2022/07/Photoshop_CC_2015.pdf)[content/uploads/2022/07/Photoshop\\_CC\\_2015.pdf](https://loskutbox.ru/wp-content/uploads/2022/07/Photoshop_CC_2015.pdf) [https://soflodetox.com/wp](https://soflodetox.com/wp-content/uploads/2022/07/Photoshop_2021_Version_2201.pdf)[content/uploads/2022/07/Photoshop\\_2021\\_Version\\_2201.pdf](https://soflodetox.com/wp-content/uploads/2022/07/Photoshop_2021_Version_2201.pdf) [https://lanetconsulting.com/sites/default/files/webform/Adobe-Photoshop-](https://lanetconsulting.com/sites/default/files/webform/Adobe-Photoshop-CS6.pdf)[CS6.pdf](https://lanetconsulting.com/sites/default/files/webform/Adobe-Photoshop-CS6.pdf) <http://villa-mette.com/?p=34003> [http://www.oscarspub.ca/adobe-photoshop-cs4-hack-license-key-full-free](http://www.oscarspub.ca/adobe-photoshop-cs4-hack-license-key-full-free-download-2022/)[download-2022/](http://www.oscarspub.ca/adobe-photoshop-cs4-hack-license-key-full-free-download-2022/) [http://miltonnhpolice.civiccms.acsitefactory.com/sites/g/files/vyhlif5576/f](http://miltonnhpolice.civiccms.acsitefactory.com/sites/g/files/vyhlif5576/f/uploads/milton_pd_report_request.pdf) [/uploads/milton\\_pd\\_report\\_request.pdf](http://miltonnhpolice.civiccms.acsitefactory.com/sites/g/files/vyhlif5576/f/uploads/milton_pd_report_request.pdf) [https://madridvirtual.net/photoshop-2021-version-22-5-1-keygenerator](https://madridvirtual.net/photoshop-2021-version-22-5-1-keygenerator-free-win-mac/)[free-win-mac/](https://madridvirtual.net/photoshop-2021-version-22-5-1-keygenerator-free-win-mac/) <https://xplico.no/wp-content/uploads/2022/07/ryagay.pdf> <https://supermoto.online/wp-content/uploads/2022/07/domiphil.pdf> <http://kubkireklamowe.pl/wp-content/uploads/2022/07/kesber.pdf> [https://yahwehslove.org/photoshop-product-key-serial-key](https://yahwehslove.org/photoshop-product-key-serial-key-x64-april-2022/)[x64-april-2022/](https://yahwehslove.org/photoshop-product-key-serial-key-x64-april-2022/) [https://nailsmerle.com/photoshop-cs4-serial-number-and-product-key](https://nailsmerle.com/photoshop-cs4-serial-number-and-product-key-crack-full-product-key-free-for-windows-latest-2022/)[crack-full-product-key-free-for-windows-latest-2022/](https://nailsmerle.com/photoshop-cs4-serial-number-and-product-key-crack-full-product-key-free-for-windows-latest-2022/) [https://colegioalbertsonsslp.com/wp](https://colegioalbertsonsslp.com/wp-content/uploads/2022/07/seannic.pdf)[content/uploads/2022/07/seannic.pdf](https://colegioalbertsonsslp.com/wp-content/uploads/2022/07/seannic.pdf) [https://npcfmc.com/photoshop-cc-2018-version-19-keygen-free](https://npcfmc.com/photoshop-cc-2018-version-19-keygen-free-download-pc-windows/)[download-pc-windows/](https://npcfmc.com/photoshop-cc-2018-version-19-keygen-free-download-pc-windows/) <http://mulfiya.com/?p=14213> [https://ibipti.com/photoshop-2021-version-22-0-0-crack-full-version](https://ibipti.com/photoshop-2021-version-22-0-0-crack-full-version-activation-code-with-keygen-free-download-latest-2022/)[activation-code-with-keygen-free-download-latest-2022/](https://ibipti.com/photoshop-2021-version-22-0-0-crack-full-version-activation-code-with-keygen-free-download-latest-2022/) [https://www.7desideri.it/adobe-photoshop-2021-version-22-5-product](https://www.7desideri.it/adobe-photoshop-2021-version-22-5-product-key-and-xforce-keygen-latest-2/)[key-and-xforce-keygen-latest-2/](https://www.7desideri.it/adobe-photoshop-2021-version-22-5-product-key-and-xforce-keygen-latest-2/) [https://propertynet.ng/adobe-photoshop-2021-version-22-4-3-crack](https://propertynet.ng/adobe-photoshop-2021-version-22-4-3-crack-mega-free-download/)[mega-free-download/](https://propertynet.ng/adobe-photoshop-2021-version-22-4-3-crack-mega-free-download/) [https://wanoengineeringsystems.com/adobe](https://wanoengineeringsystems.com/adobe-photoshop-2021-version-22-2-keygen-activation-code-with-keygen/)[photoshop-2021-version-22-2-keygen-activation-code-with-keygen/](https://wanoengineeringsystems.com/adobe-photoshop-2021-version-22-2-keygen-activation-code-with-keygen/) [https://trello.com/c/2SuWxsro/93-adobe](https://trello.com/c/2SuWxsro/93-adobe-photoshop-2021-version-2241-mem-patch-free-download-for-pc)[photoshop-2021-version-2241-mem-patch-free-download-for-pc](https://trello.com/c/2SuWxsro/93-adobe-photoshop-2021-version-2241-mem-patch-free-download-for-pc)

[https://themindfulpalm.com/photoshop-cc-2015-version-18-keygen-only](https://themindfulpalm.com/photoshop-cc-2015-version-18-keygen-only-full-product-key/)[full-product-key/](https://themindfulpalm.com/photoshop-cc-2015-version-18-keygen-only-full-product-key/) <http://www.drbonesonline.com/?p=6126> [https://www.stow](https://www.stow-ma.gov/sites/g/files/vyhlif1286/f/uploads/text_alerts_0.pdf)[ma.gov/sites/g/files/vyhlif1286/f/uploads/text\\_alerts\\_0.pdf](https://www.stow-ma.gov/sites/g/files/vyhlif1286/f/uploads/text_alerts_0.pdf) [https://www.promorapid.com/upload/files/2022/07/HrOVvvtDxBnAgAHZe](https://www.promorapid.com/upload/files/2022/07/HrOVvvtDxBnAgAHZedze_05_24ed1dc719694322a035d1a49cd26367_file.pdf) [dze\\_05\\_24ed1dc719694322a035d1a49cd26367\\_file.pdf](https://www.promorapid.com/upload/files/2022/07/HrOVvvtDxBnAgAHZedze_05_24ed1dc719694322a035d1a49cd26367_file.pdf) <http://splex.com/?p=6366> [https://melhoreslivros.online/wp-content/uploads/Adobe\\_Photoshop\\_202](https://melhoreslivros.online/wp-content/uploads/Adobe_Photoshop_2021_Version_2201_keygen_generator__Full_Version_Latest_2022.pdf) 1 Version 2201 keygen generator Full Version Latest 2022.pdf